## **T: Serwer wydruku.**

Zadanie1:

Wykorzystując serwis internetowy Wikipedii odszukaj informacje na temat serwera wydruku.

Zadanie2:

W jaki sposób w systemie Windows zainstalować serwer wydruku?

## Zadanie3:

Odszukaj w szkolnej sieci lokalnej serwery drukarek. Zanotuj w zeszycie jak tego dokonałeś.

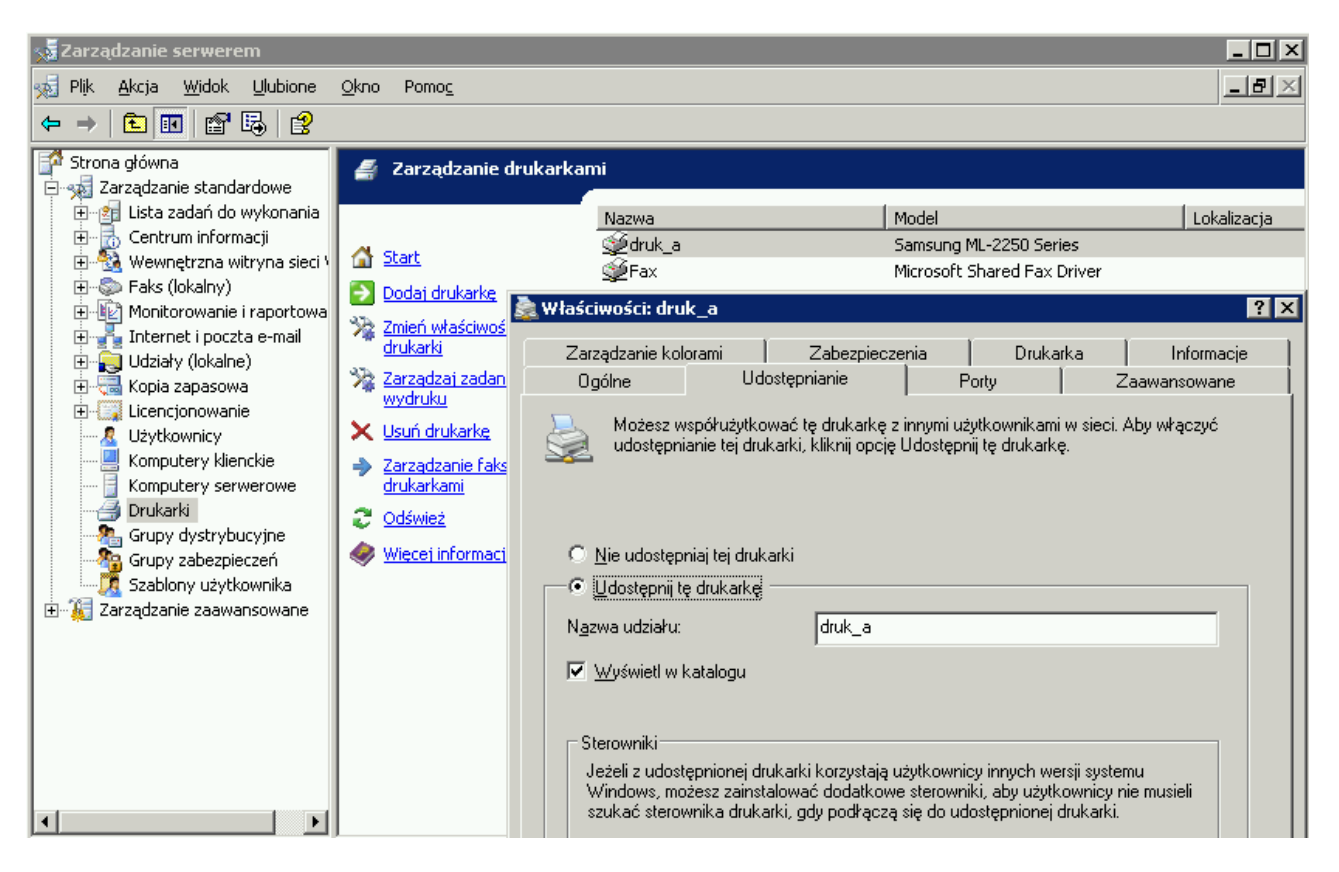

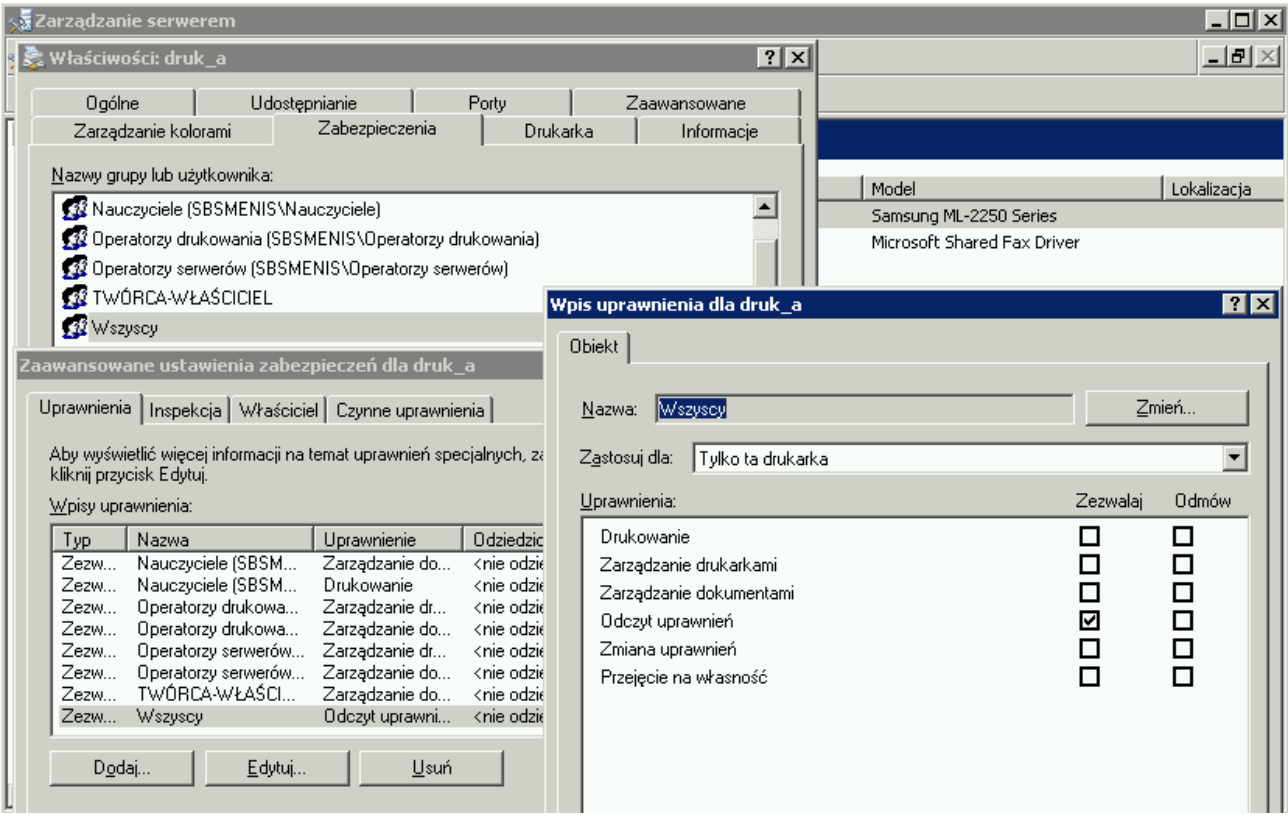